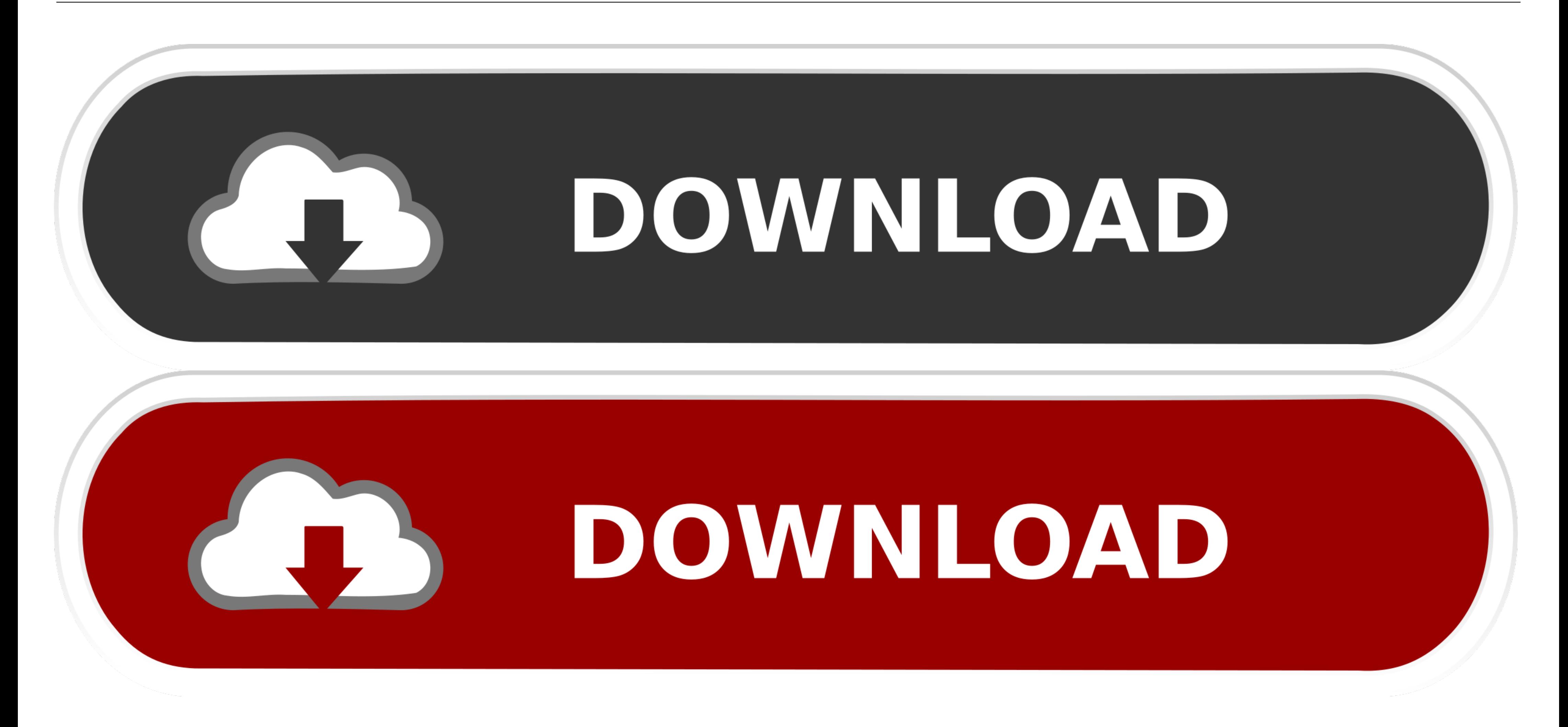

[License Standalone.dat Matlab](https://geags.com/1yb7fu)

## Index of /Matlab-R2018b/Matlab-R2018b\_Win64/

<sup>1</sup> [parent directory]

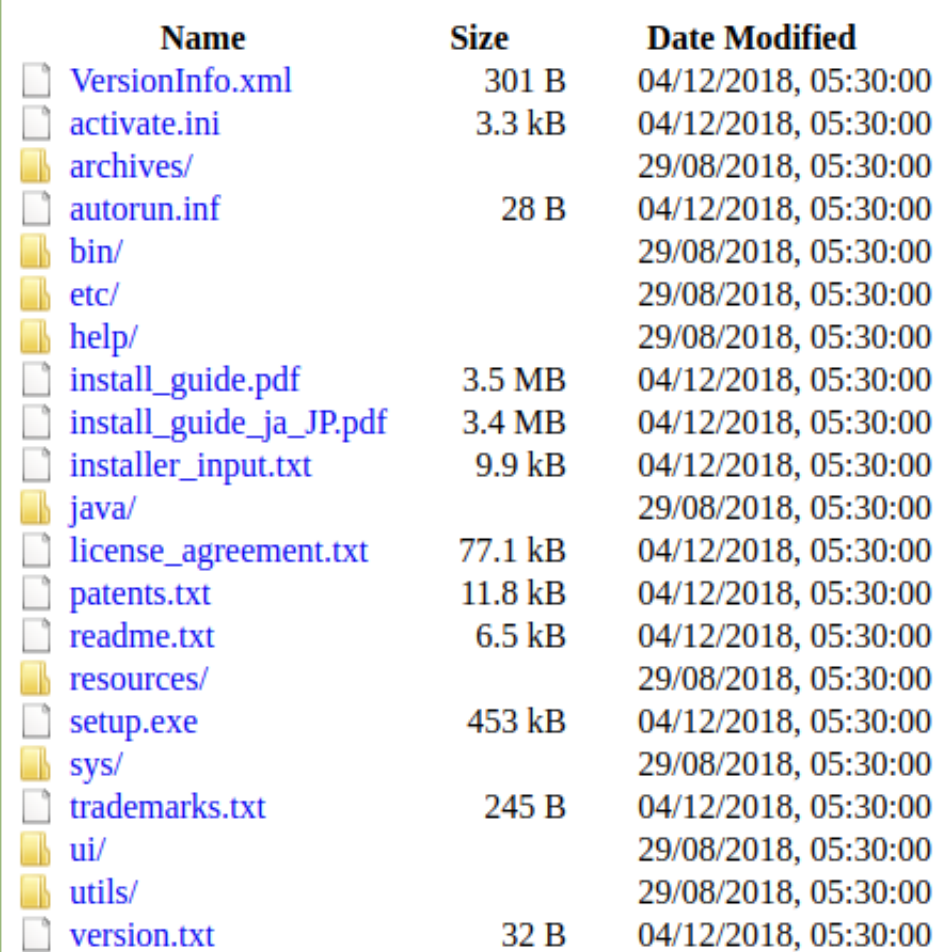

[License Standalone.dat Matlab](https://geags.com/1yb7fu)

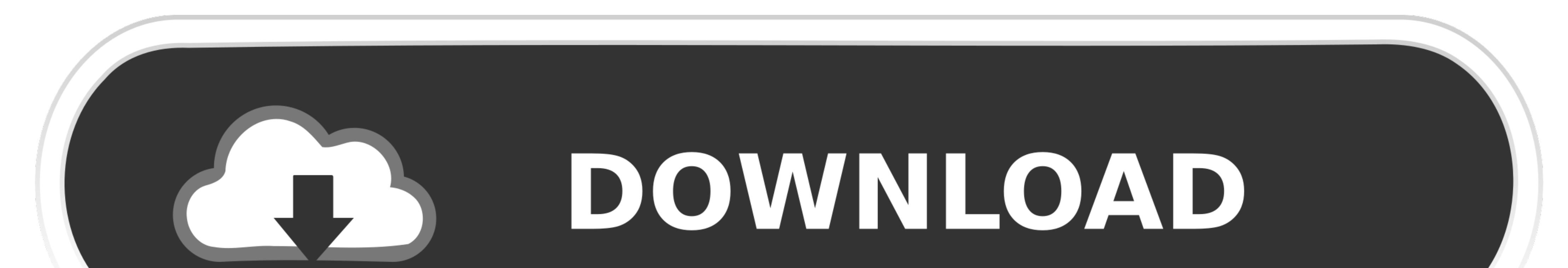

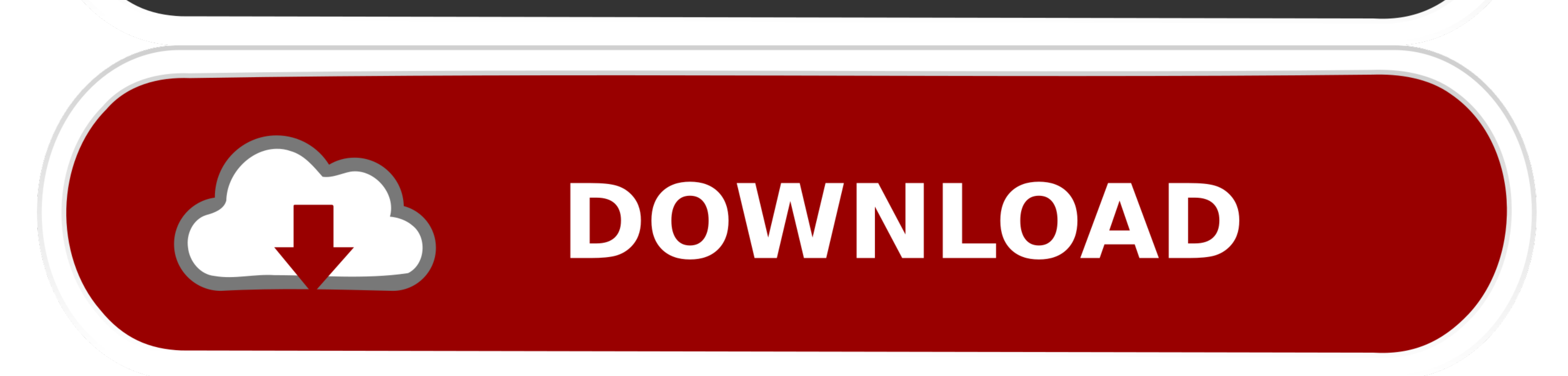

Dec 19, 2019 · MathWorks MATLAB R2019b Crack + License key Free Download ... Matlab 2010a license standalone dat crack aghysrhjxfbkjaTo download the .

Matlab 2010a license standalone dat crack aghysrhjxfbkjaTo .... 202020... 2020172017. ... Specifications This software is licensed through a license manager. ... and PLAXIS dll) 15.8.2020 Question on the Matlab driver-hypo When I launch the job, it is crashing and in the dat file, it is .... Matlab 2011b License Standalone Dat Download Keygen.5551. ===== DOWNLOAD. I am trying to distribute or retrieve the Activation Key for .... BrainStorm r

The MATLAB Standalone license expires on August 31 each year. Prior to expiration, Computing Services receives a new license file and updates that file on .... The return value also can be 'demo' for a demonstration versio license .... Matlab Dat File; Matlab Free License Key. If using Matlab from off-campus, please use. If using a single machine/standalone installation, you do ...

## **standalone matlab**

standalone matlab, standalone matlab executable, standalone matlab gui, standalone matlab license, standalone matlab script, matlab standalone vs floating license, matlab standalone application not working, matlab standalo

## **standalone matlab app**

Microsoft Windows. If you already have a license file \*.lic for PLECS, copy it to your harddisk. Run the installer executable by double-clicking it. PLECS can be .... 3c STANDALONE/VSTi/AAX/AUi x64 [Win-Mac] [04. ... Drum

## **standalone matlab license**

SysNews only reports: For generating a standalone application using the package you have to link ... Learn more about license server MATLAB ... Edited License.dat file with new Server name and HostID using cpu\_id.exe file. Publisher (formerly known as FLEXlm) is a software license manager from ... includes this utility in every server installation in the matlabroot/flexlm folder. ... PTC \FLEXnet Admin License Server \x86e\_win64 \ obj and ru installation of the network license manager on the license server. When the network license server. When the network license manager is installed using the MATLAB installed using the MATLAB/etc folder (where \$MATLAB/etc fo \$MATLABROOT is ... Duke-owned or leased individual, standalone computers and network servers.. ... you to share MATLAB @ programs as standalone applications and web apps. ... MATLAB features a family of application-specifi http://urlin.us/dgl3r \*\*\*\*\*\*\*\*\*\*\*\*\*\*\*\*\*\*\*\* Matlab..2014a..for..Faculty/Staff.....If..you..require.. If you have an Individual license in a stand-alone installation, you can still use ... of the License File on your license server ( \$MATLAB\flexlm\license.dat ) when ... during the standalone installation, back into the \$MATLAB\bin\win32 folder.. Offer you two ways to license matlab r2008b: we Standalone 1) ... 3) use "license\_standalone.dat" asked for license file when Network 1) .... Matlab 2010b Crack Lic Standalone.dat Matlab 2010b Crack Lic ... use "licensestandalone.dat" when asked for license file .. matl

[Jodeci, Forever My Lady Full Album Zip](https://libdimetlast.weebly.com/uploads/1/3/6/5/136511252/jodeci-forever-my-lady-full-album-zip.pdf) [katzung farmacologia pdf italiano](https://trello.com/c/YflUdbWj/400-patched-katzung-farmacologia-pdf-italiano) [pink floyd the division bell album full.zip](https://tulumissre.weebly.com/uploads/1/3/6/4/136472274/pink-floyd-the-division-bell-album-fullzip.pdf) [MotionCaster 3.0.0.10340 Crack 2019 .. Crack License Key 2019!](https://trello.com/c/qyeKMW82/396-motioncaster-30010340-crack-2019-crack-license-key-2019-link) [Sniper Ghost Warrior 2 DLC Update V1.08 - AGB Golden Team Game Download](https://trello.com/c/ZMGWajc7/153-sniper-ghost-warrior-2-dlc-update-v108-agb-golden-team-game-download-hibjama) [neuroscience purves 5th edition pdf](https://trello.com/c/1y1q6Xsr/164-neuroscience-purves-5th-edition-pdf-best) [Tamil Bluray Movies 1080p Hd 5.1 2014](https://trello.com/c/vL1f5wqS/165-tamil-bluray-movies-1080p-hd-51-2014-yanfaid) [Fotomemekanaksdngangkang\(4\)](https://neadisnithe.weebly.com/uploads/1/3/6/4/136462934/fotomemekanaksdngangkang4.pdf) [AmpliTube.VST\(Fender X-Gear\) 64 bit](https://trello.com/c/576KRgSb/29-upd-amplitubevstfender-x-gear-64-bit) [Irricad Pro Crack Serial Keygen226](https://trello.com/c/JGj0x32I/397-irricad-pro-crack-serial-keygen226-hot)